## **Pointcut Matching based on Ontology for Aspect of Assembly**

#### **Presentation of Projet de Fin d'Etude Student: VU Trong Tuan**

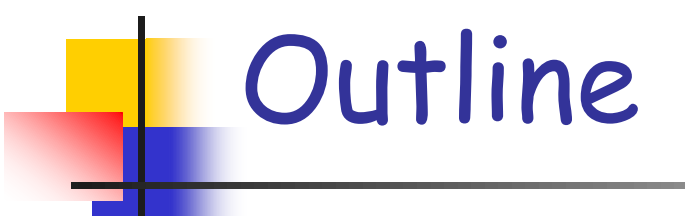

- **Execution**.
- **Neaving process of Aspect of Assembly**
- **Syntactic Pointcut Matching**
- **Proposed solution: a semantic extension**
- **Experiments**
- **Conclusion**

## Introduction

- $\blacksquare$  In ubiquitous computing, the disappearance/appearance of devices lead the changes of the context (physical or software infrastructure).
- **Dynamic adaptation of the application based on** the context plays an important role.

## Software Adaptation

- **There are three main approaches [1]:** 
	- Laissez faire: adaptation is entirely supported by the applications.
		- Put too much burden on the application.
		- Make the development of application become more difficult,
	- Application transparent: adaptation is entirely supported by the system
		- Adaptation may be not adequate or counter-productive
	- Middleware approach: collaboration between application and the system to achieve the best adaptation.
- Most of the works converges to manage the adaptation by Middleware layer

## Middleware approach

- **Middleware has two roles:** 
	- Simplify the development of distributed applications.
	- Support dynamic adaptation.
- **Three approaches to perform adaptation in** literature [2]
	- **Reflection**
	- **Policy-based adaptation.**
	- **Aspect-oriented programming.**

## Adaptation in Middleware

- **Reflection: the capability of a system to** reason and possibly alter its own behavior.
- Policy-based adaptation:
	- Application states policy rules for adaptation.
	- **For each particular condition, the matching** rule is applied to change the middleware behavior.
	- Example: ECA (Event-Condition-Action)
		- Event specifies the context changes.
		- **Condition test if the context change is satisfied**
		- **If yes, Adaptation (action) will be carried out.**

## Aspect oriented approach [5]

- Complex programs are composed of different intervened crosscutting concerns.
	- **Cross cutting concerns are properties or area of** interest: security, persistence. logging, …
- **Crosscutting concerns are implemented at** separate modules called aspect, and can be adapted at Runtime
- **There are 3 basic elements:** 
	- **JointPoint: an event in executing program where** the advice may be executed.
	- **Pointcut: set of jointpoint where the associated** advice should be executed.
	- **Advice: concern implementation.**

## Aspect oriented approach

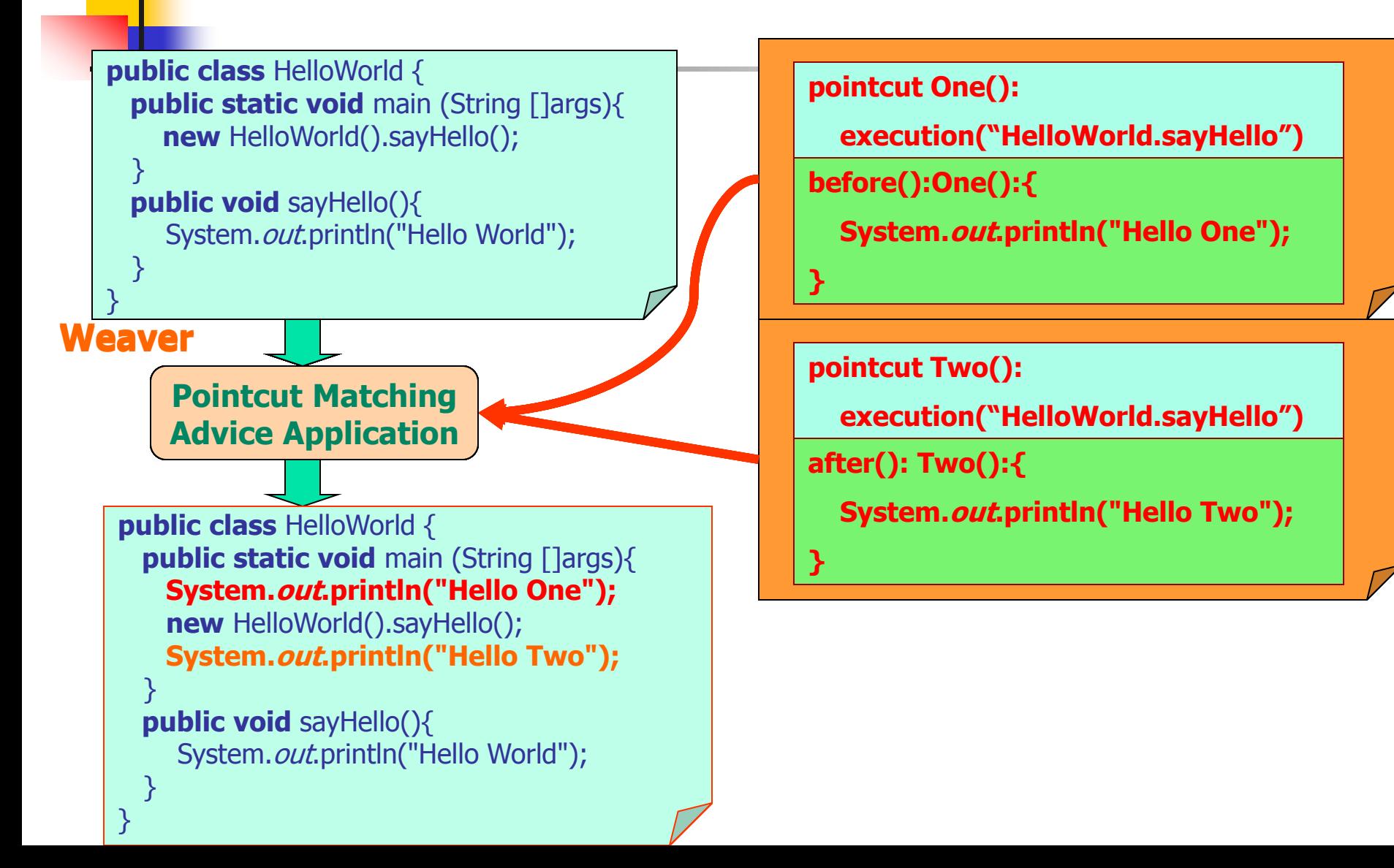

### Principle of Aspect of Assembly [3]

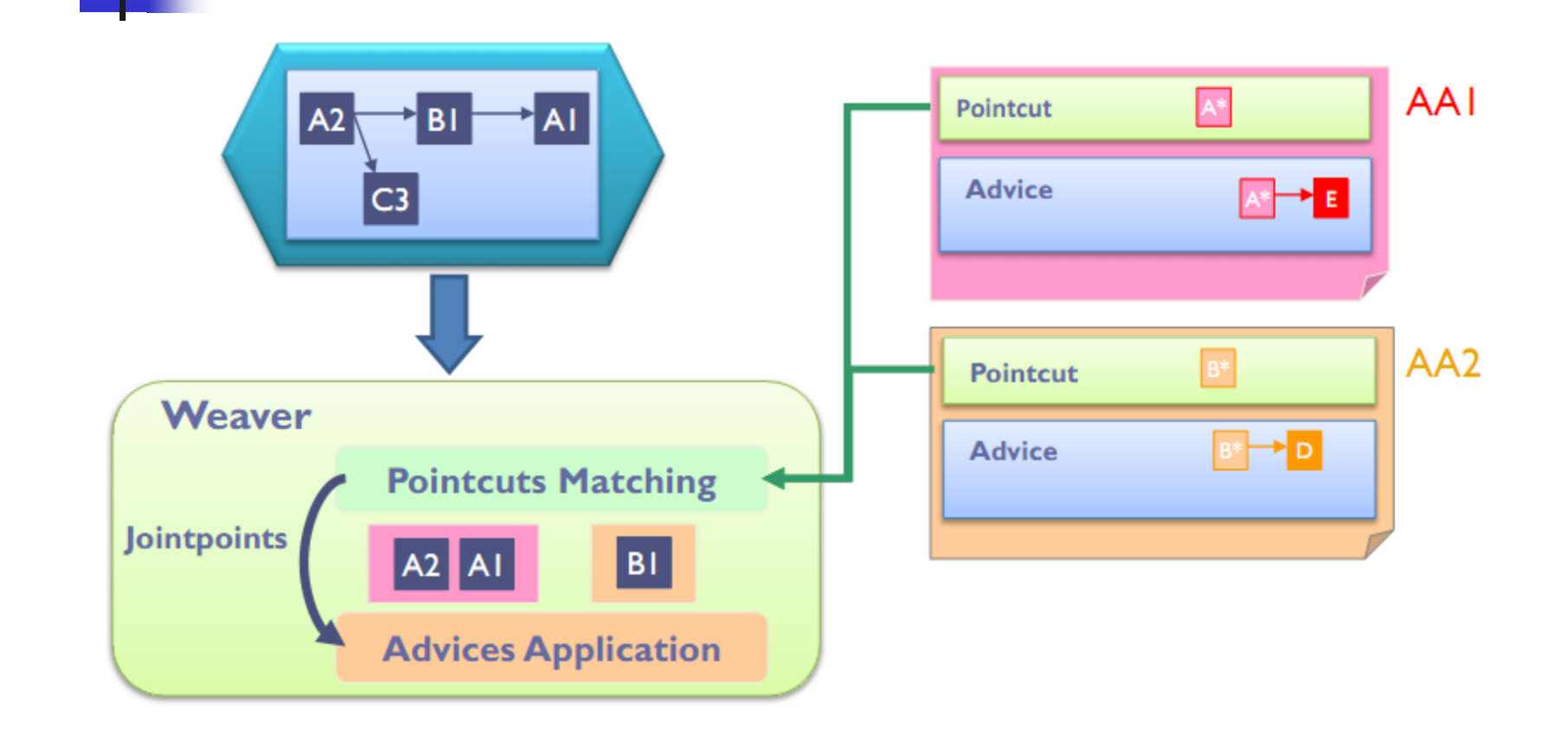

## Principle of Aspect of Assembly

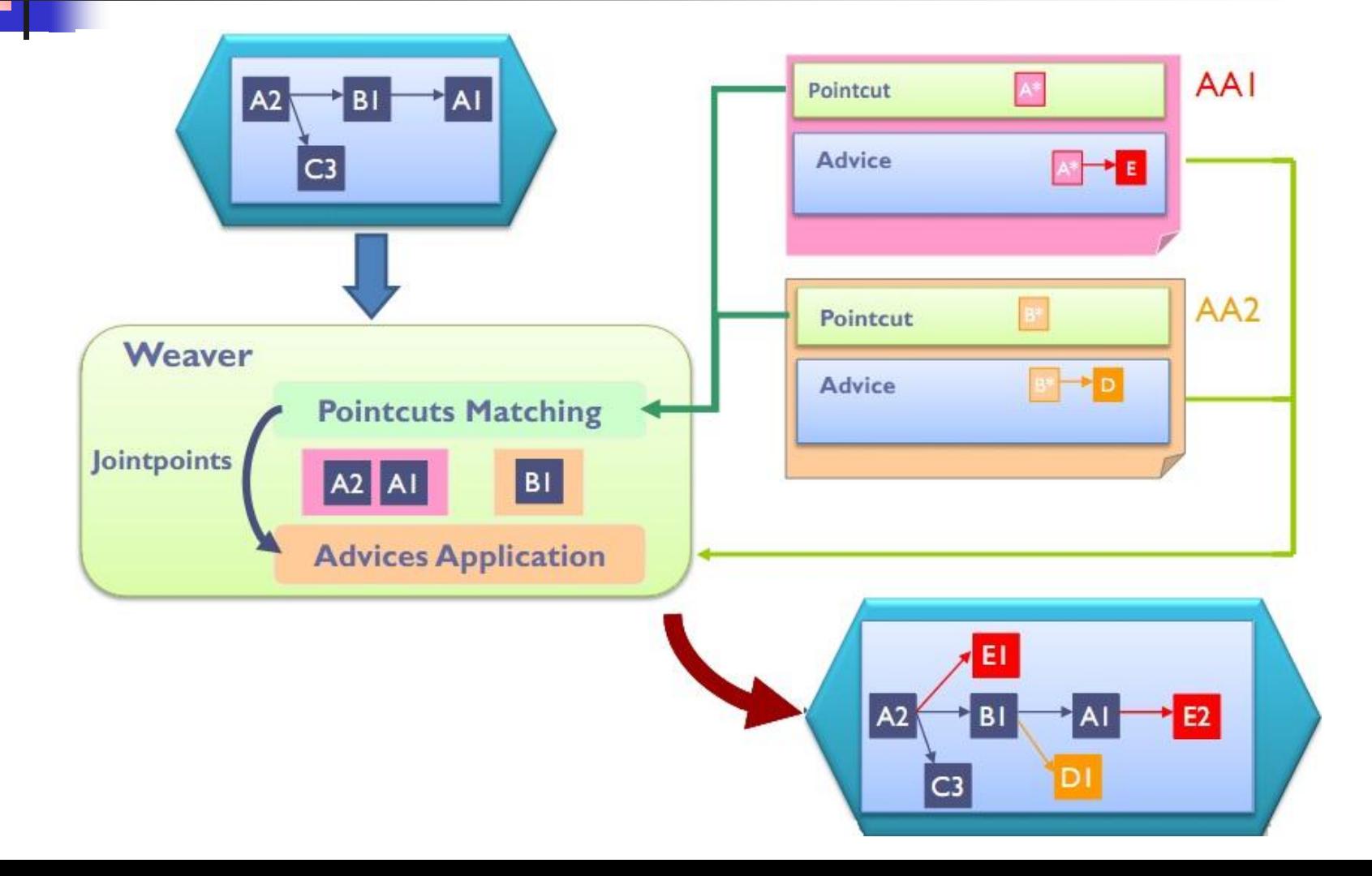

## Weaving process of Aspect of Assembly

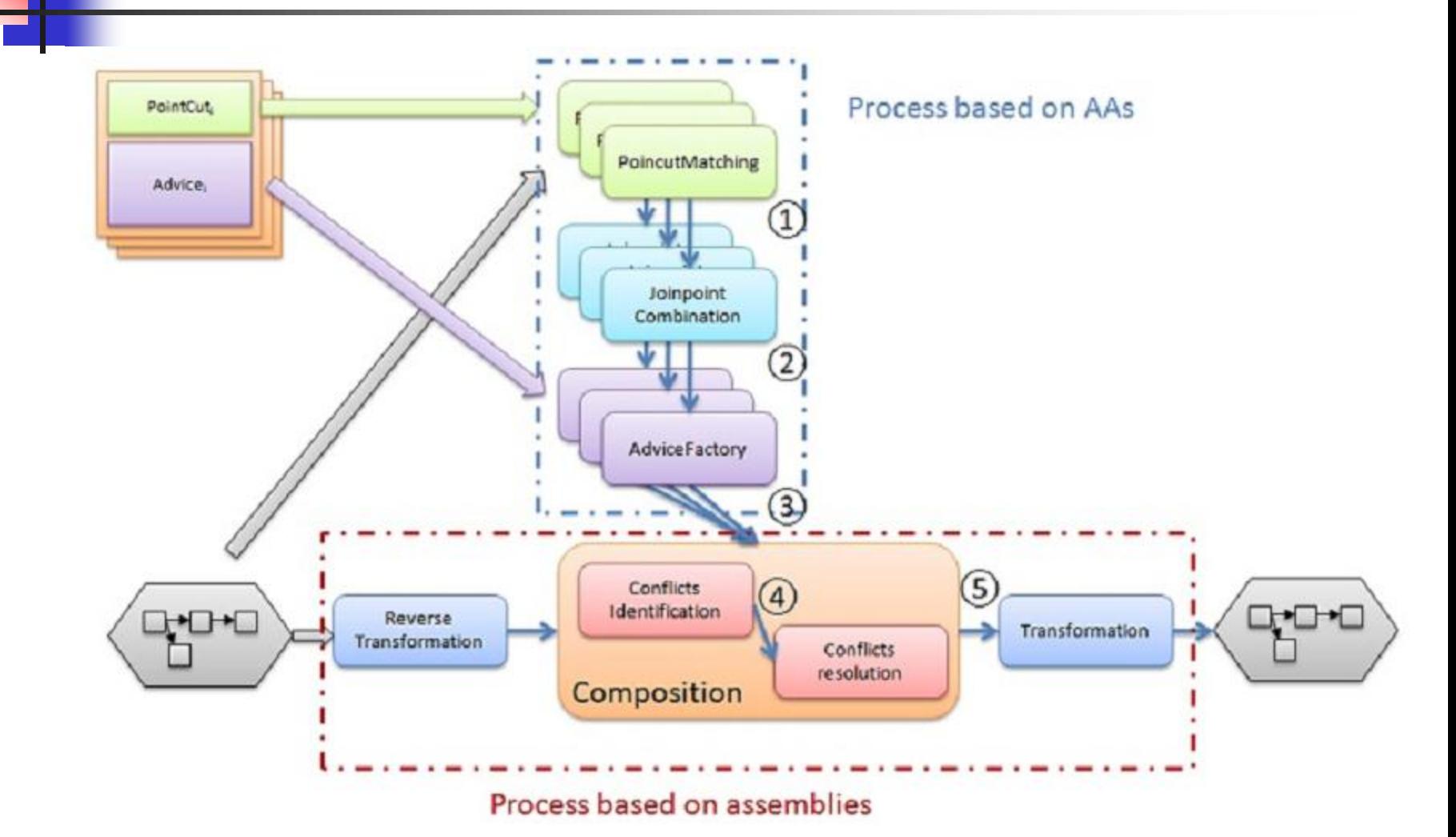

## Syntactic Pointcut Matching

**Pointcut matching is used to determined in the based** assembly all places where changes described in an AA can be applied.

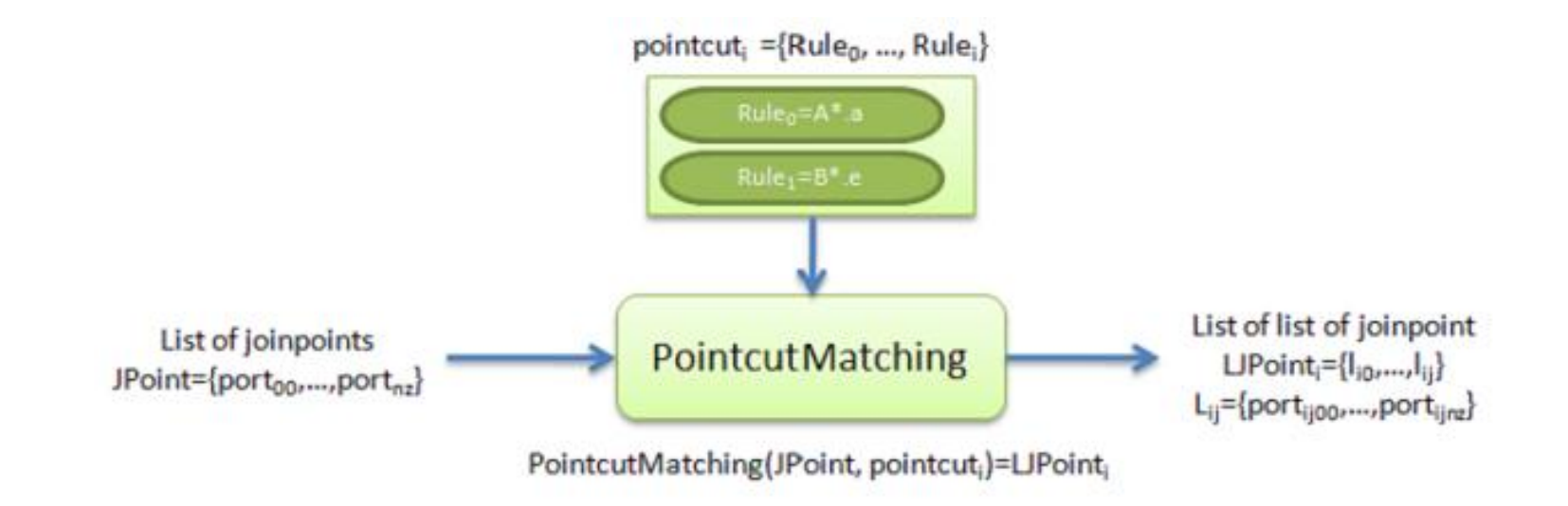

## Pointcut Matching Example

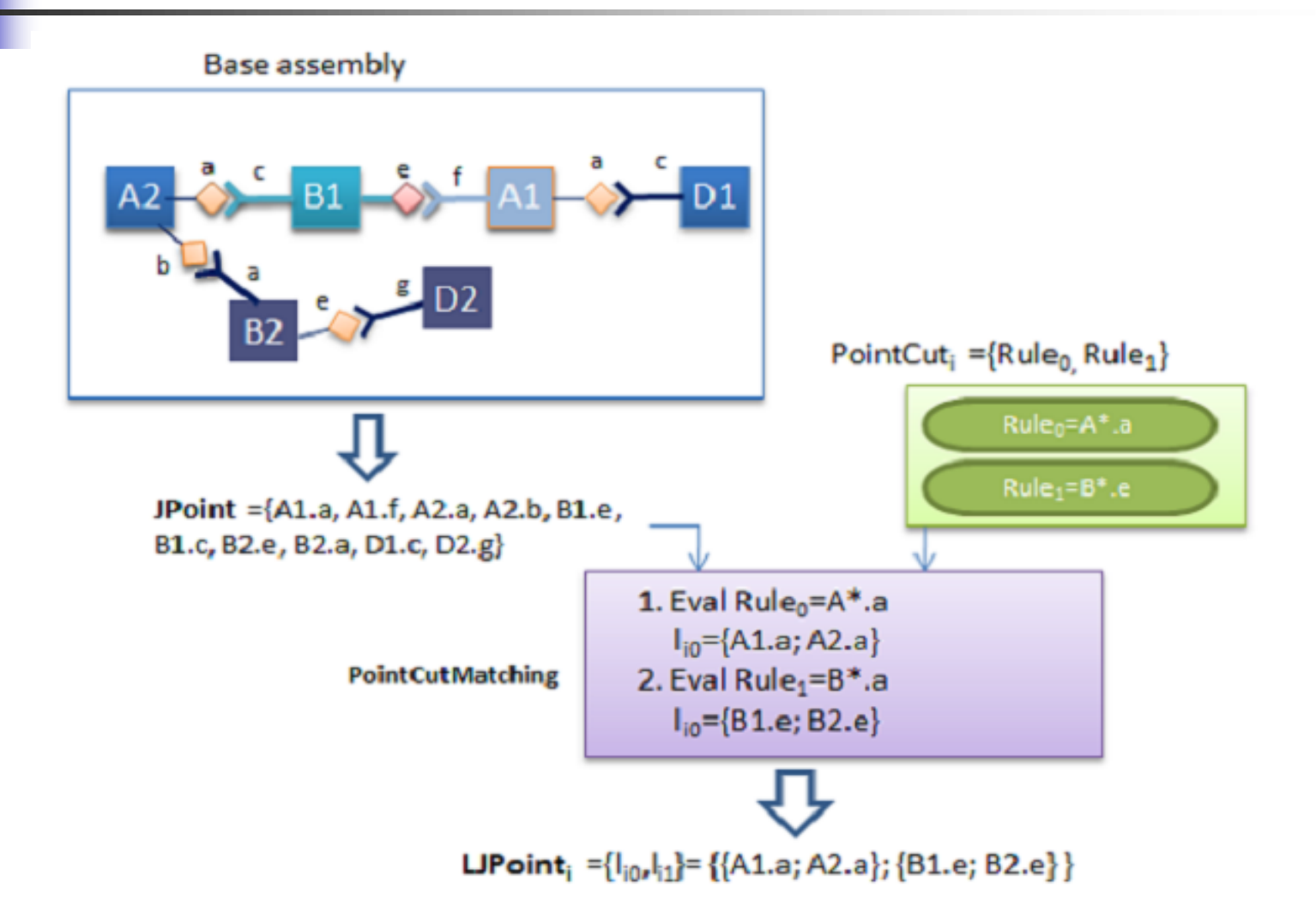

## Syntactic Pointcut Example

 Example: when a lamp comes to my room, I will connect it to switch1

//Description of needed components

 $l := \text{/lampl/}$  $sw := /switch1/$ 

//AA description //pointcut->advice sw.on -> l.setStatus(true) sw.off -> I. setStatus(false)

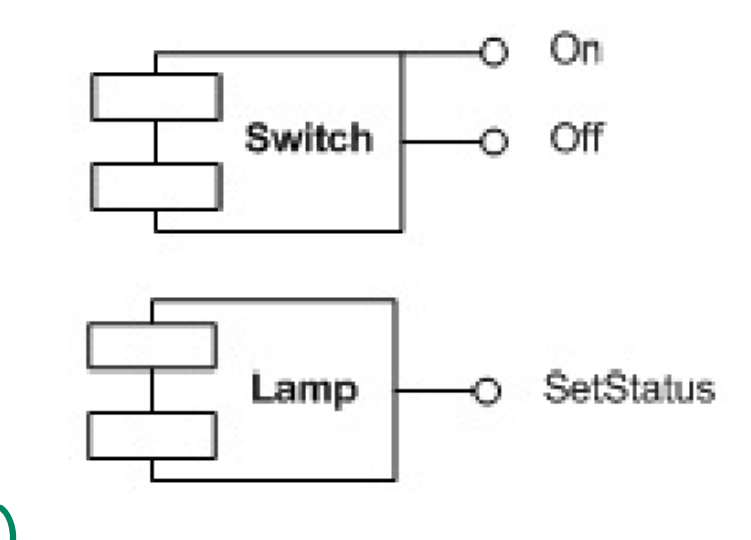

## Syntactic Pointcut Fragility

- Current Pointcut is expressed by syntactic regular expression, i.e sw.on, sw.off.
- Syntactic pointcuts are fragile
	- **Their semantic may change "silently" when changes** are made to base program
	- **Need to revise the pointcut when there is any change** in base program.
- **Solution: adding some meta-data to the component and** use them to construct the pointcut.
- **Example:** 
	- Pointcut: list all switches and lamps which are in the same location.
	- **Advice: Connect them together.**

## **Outline**

- **Introduction.**
- **Neaving process of Aspect of Assembly**
- **Syntactic Poincut Matching and Semantic** Interoperability
- **Proposed solution: a semantic extension** 
	- Ontology
	- **Resource Description Framework**
	- **Semantic Pointcut based on Ontology.**
- **Experiments**
- Conclusion

**Ontology** 

- Ontology is a formal representation of knowledge as a set of concepts within a domain, and the relationships between those concepts.
- **There are three main part for a ontology:** 
	- Class
	- **E** Individual
	- **Property**
- **Example: Car domain**

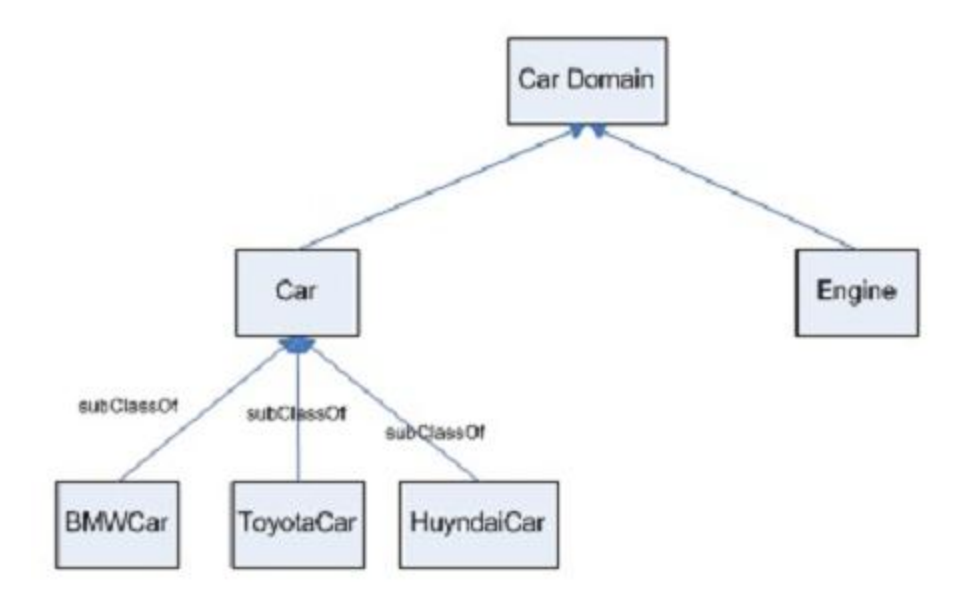

## Resource Description Framework (RDF)

- **The Resource Description Framework is an XML**based language to represent information on the Web.
- It is based upon the idea of making statements about resources (in particular Web resources) in the form of subject-predicate-object expressions called triples.

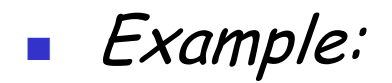

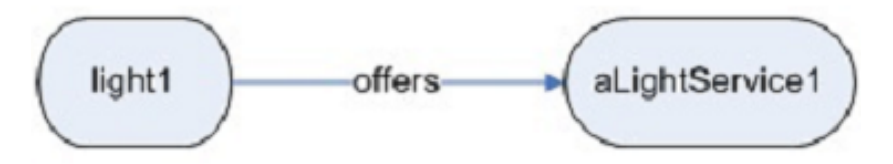

## Semantic Pointcut based on **Ontology**

- **The initial model of context with two basic** classes Device and Services.
	- Device: instance of this class are the physical processing devices that are currently available in a given context.
		- Offers: which service does the device offers
		- Where: the current location of the device.
		- Consume\_power: the current power consumption of device.
	- Service: this class represent all types of services offered by the devices.

## RDFS based Context Model

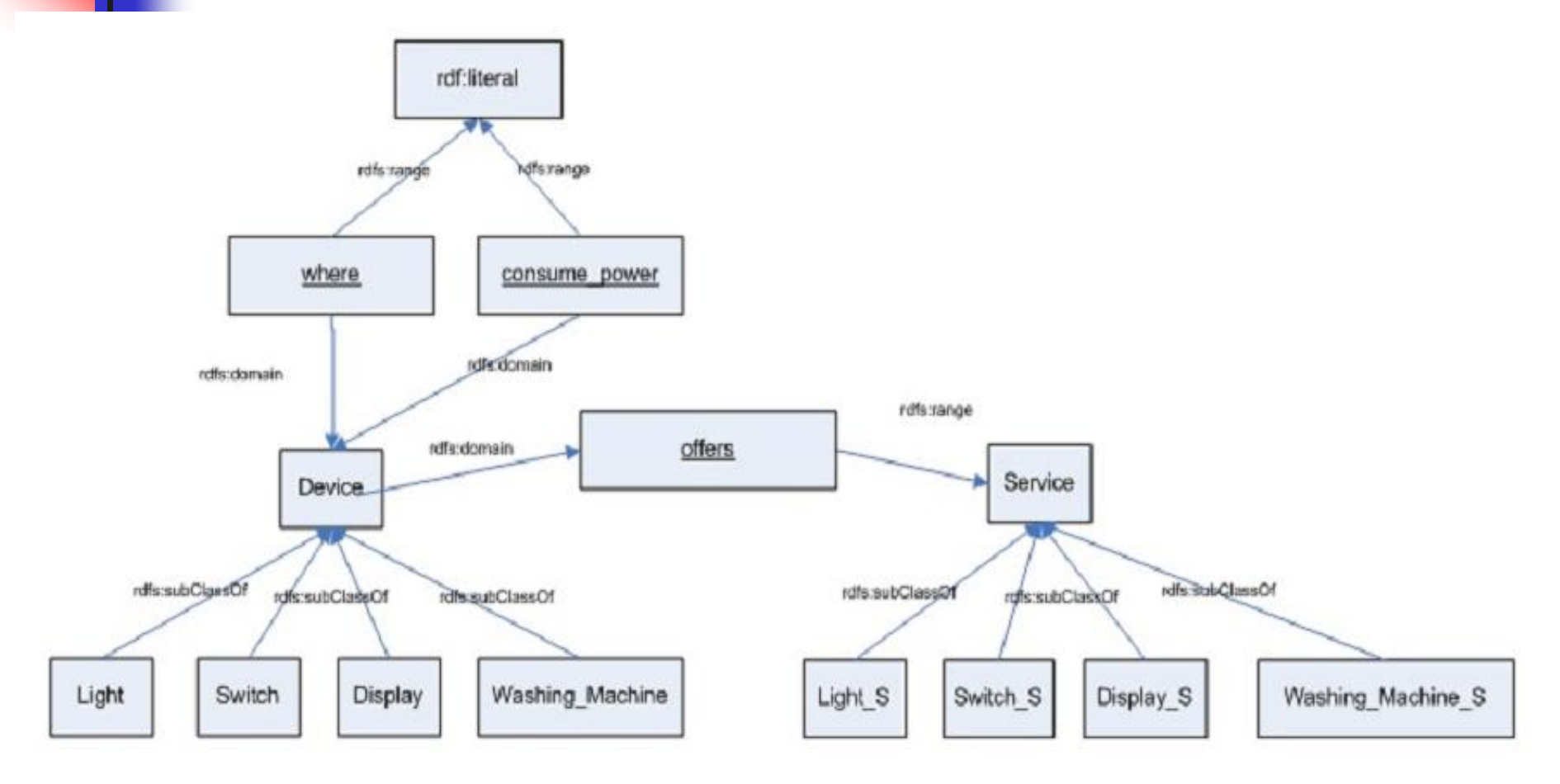

### Context Information

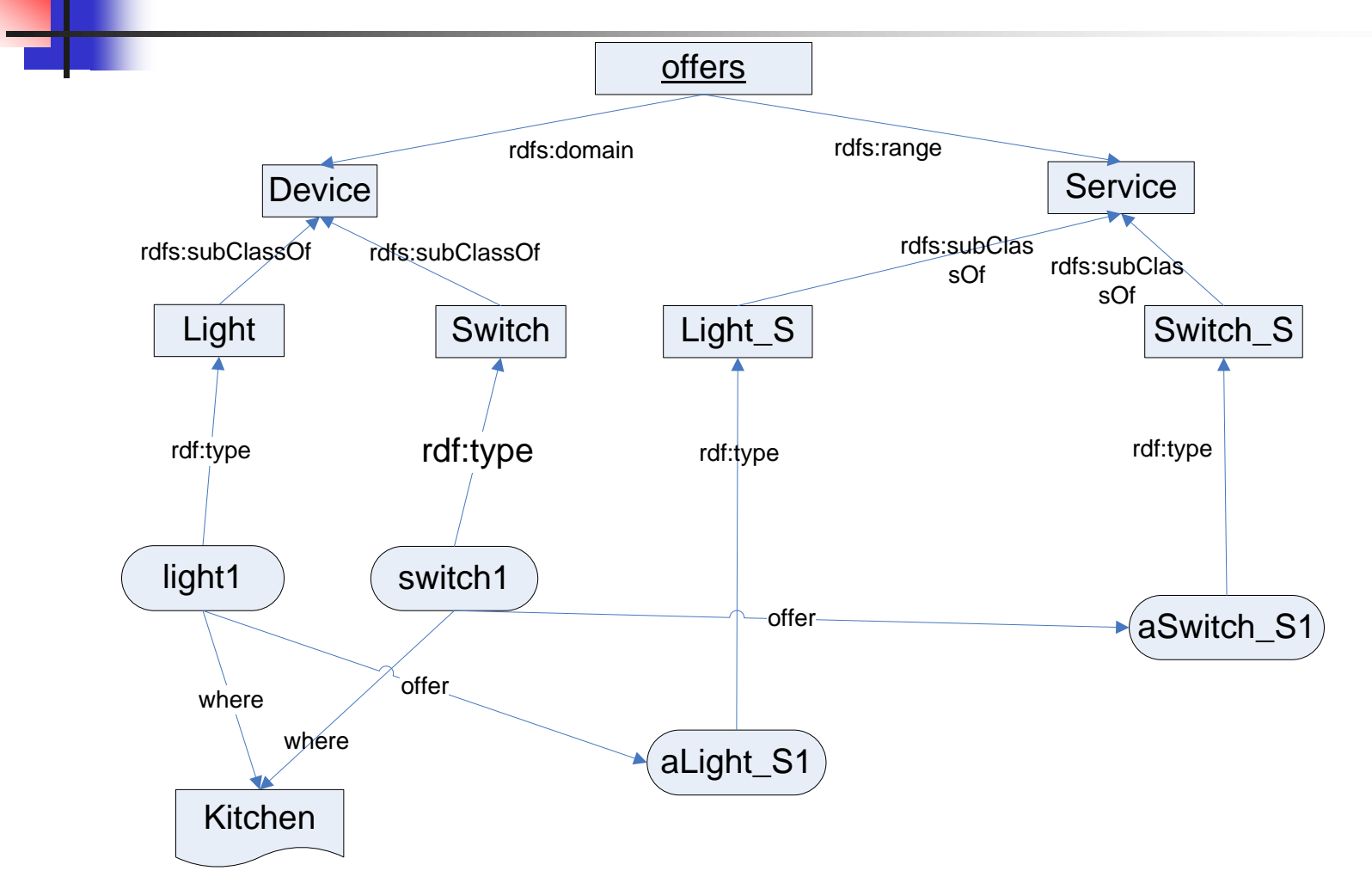

## Context Information

Query example on this context:

- Device(D) && where (D, Kitchen) && ( exist S such that Light\_S (S) && offers (D, S)
- SPARQL:

SELECT ?d WHERE {

?d type Device .

?d where Kitchen .

?d offers ?s .

?s type Light\_S .

```
};
```
 The query mentions about the abstraction information (Classes: Device, Light\_S), but the result returns their instances

**The same query can be applicable and yield the correct** results if there is a new device (of type VerySmartLight) appears in the environment.

### Service Annotation

- How to add the meta-data to the component?
	- Used Annotation to add meta-data in the source code.

#### **Annotation for Device**

public @interface Device {

 public String name() default "{unassigned}"; public String deviceType() default "{unassigned}"; public String consume\_power() default "{unassigned}"; public String location() default "{unassigned}"; }

#### Annotation for the Service

```
public @interface Service {
  public String name() default "{unassigned}";
  public String serviceType() default "{unassigned}";
}
```
# Example Revisited

//Pointcut

A = @Device (deviceType=''Switch'', location=''Kitchen'') && @Service (serviceType=''Switch\_S'')

B = @Device (deviceType=''Light'', location=''Kitchen'') && @Service (serviceType=''Light\_S'')

//Advice  $A \rightarrow B$ 

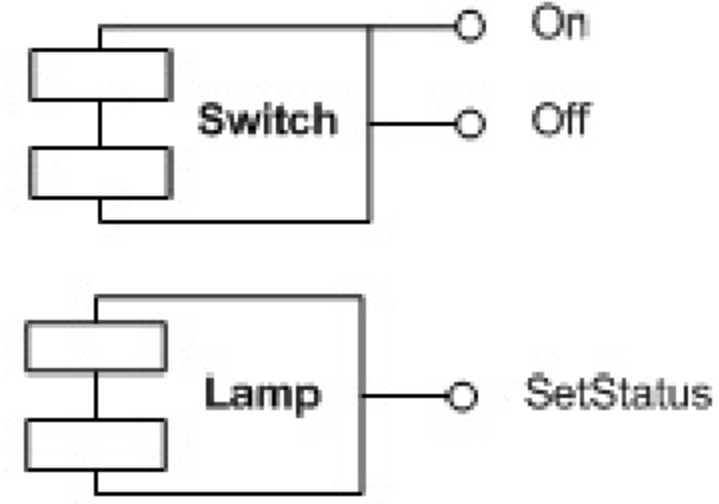

## Experiments

- Conquer is tool for Ontology development, developed by the collaboration with HADAS-LIG
- **The context data presented is implemented using** Conquer [4] with the following functionalities:
	- **Edit the context data, i.e adding or deleting the class,** an instance of a class or a property of an instance.
	- Query the context data and give the corresponding answer.

## Conclusion

- **Study about the mechanisms, approaches and** new challenges to solve the problems of adapting application to their context in the ubiquitous environment
- **Study detail about the Aspect of Assembly** Mechanism and its current syntactic pointcut problem
- **Propose one mechanism to express the pointcut** in high abstraction level to solve the syntactic fragile pointcut problem.

#### References

- **[1] M. Satyanarayanan. Fundamental challenges in mobile computing. In** Proceedings of the fifteenth annual ACM symposium on Principles of distributed computing (PODC'96), pages 1-7, New York, NY, USA, 1996. ACM.
- **[2] Paul Grace. Dynamic adaptation. In H. Miranda B. Garbinato and L.** Rodrigues, editors, Middleware for Network Eccentric and Mobile Applications, pages 285{304. Springer, 2009.
- [3] Jean-Yves Tigli, Stéphane Lavirotte, Gaetan Rey, Nicolas Ferry, Sana Fathallah Ben Abdenneji, and Michel Riveill. Aspect of assembly: from theory to performance.
- **-** [4] Anis Benyelloul, Fabrice Jouanot, and Marie-Christine Rousset. Conquer tool. <http://conquer.liglab.fr/home.php>.
- [5] Gregor Kiczales and Erik Hilsdale. Aspect-oriented programming. SIGSOFT Softw. Eng. Notes, 26-313 September 2001

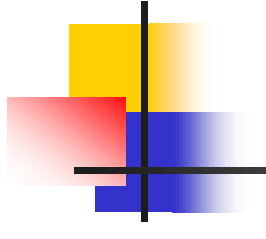

#### QUESTIONS?